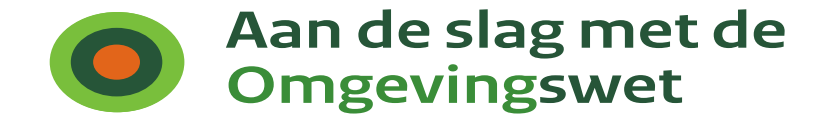

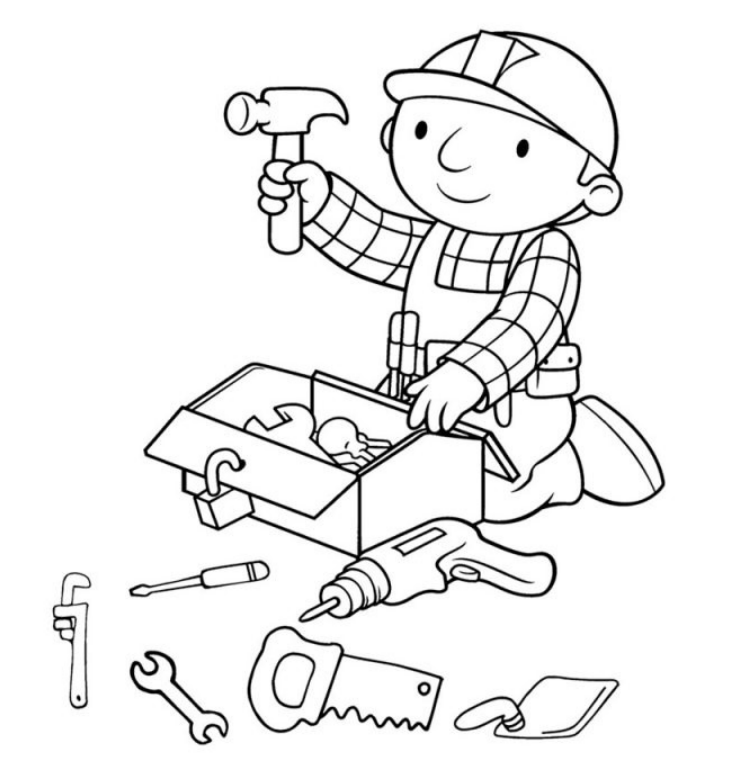

## **Het Open Stelsel voor Derden**

*Gereedschapskist voor goede ideeën*

Bart Huijbers | TBO

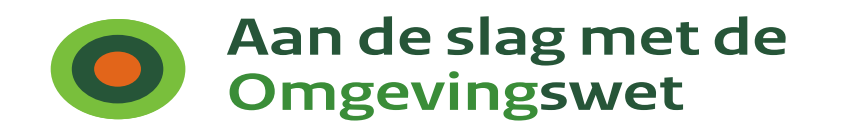

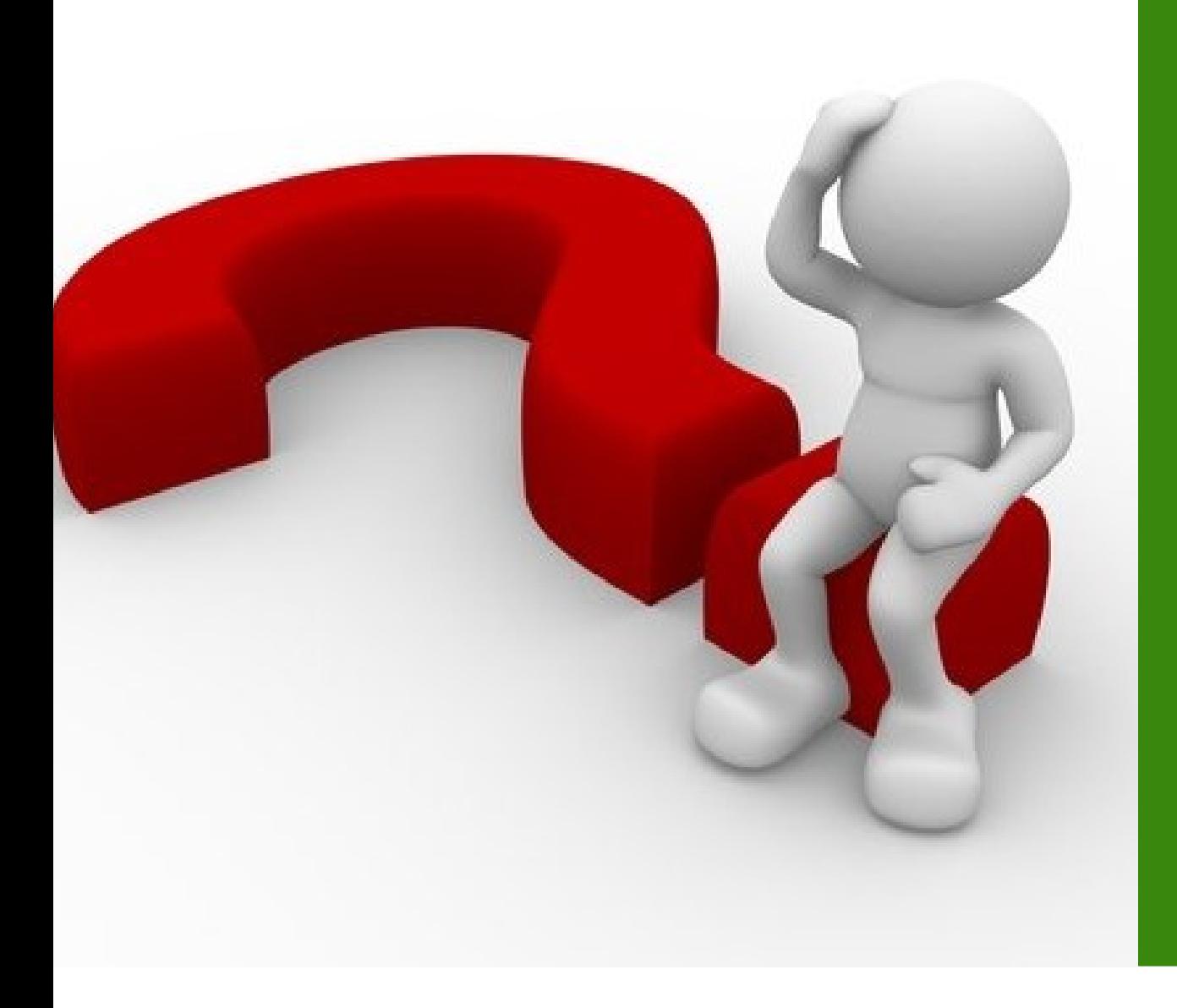

## **Open Stelsel voor Derden**

• Wat is het?

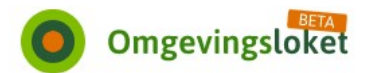

Regels op de kaart Vergunningcheck Aanvragen Home

& Mijn Omgevingsloket

Inloggen

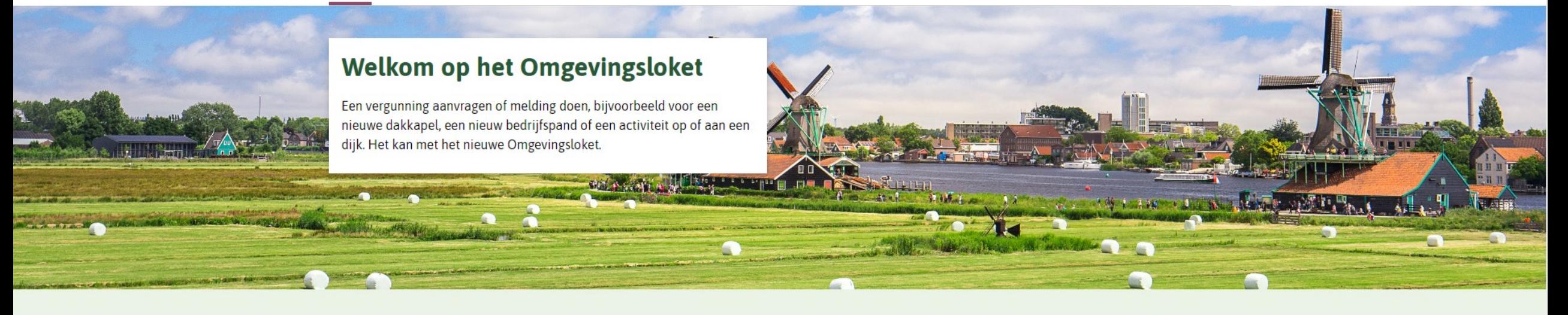

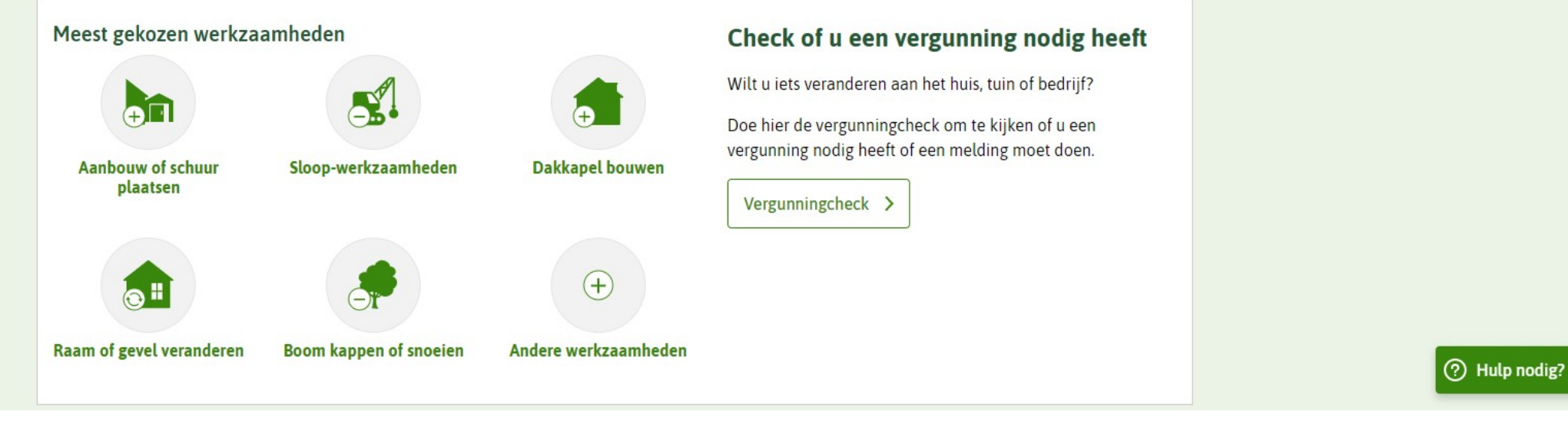

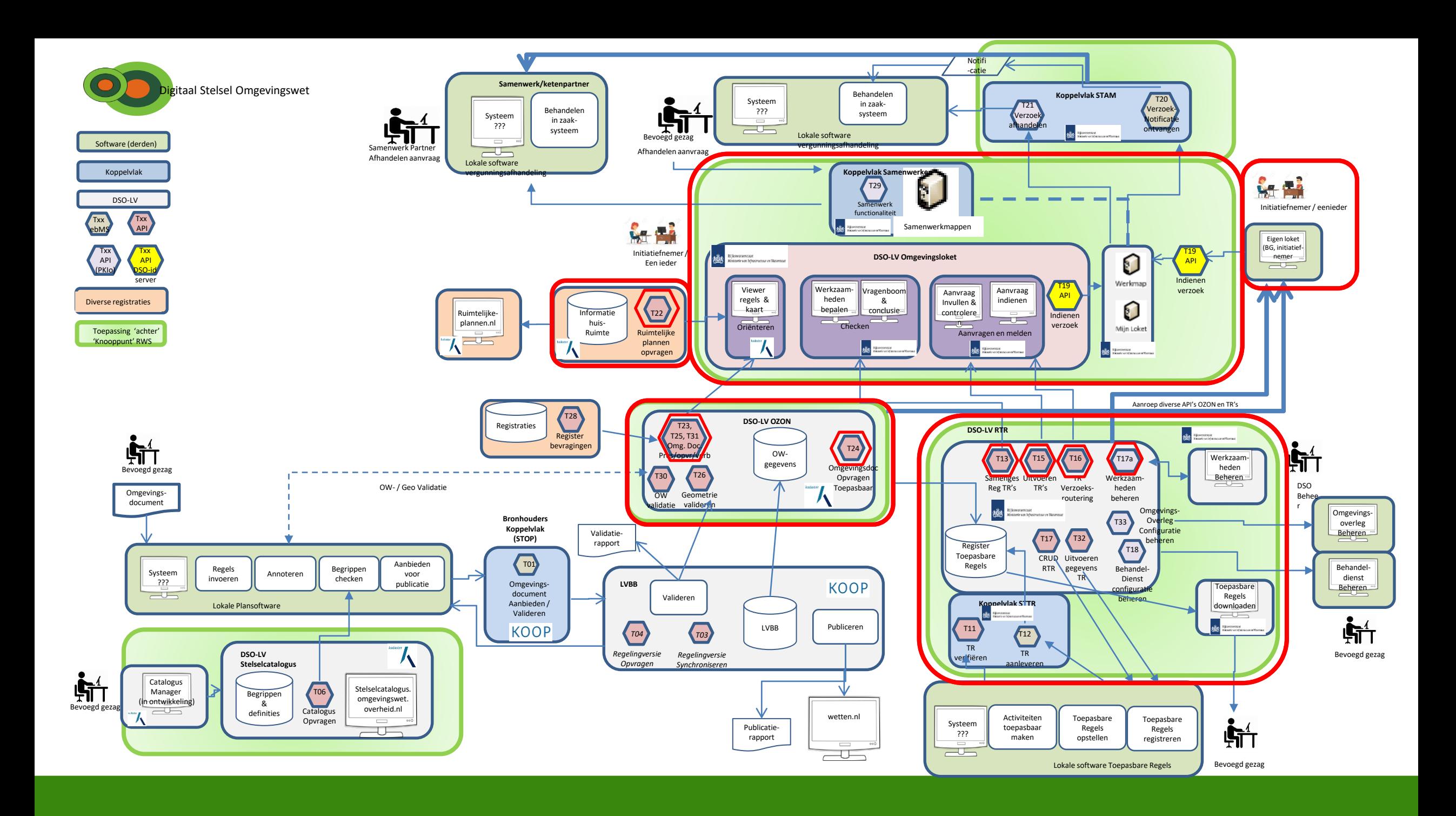

# **Open Stelsel voor Derden (OSvD)**

- *Afname* van OW data en DSO-LV functionaliteiten
- Data: Open | Gestandaardiseerd | gevalideerd | juridisch geborgd
- *Software ontwikkeling* door | in opdracht van 'Derden'
- Gelijk speelveld
- Maatschappelijke en commerciële innovatie

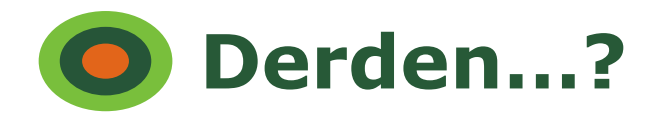

- *Afname* van OW data en DSO-LV functionaliteiten
- *Software ontwikkeling* door | in opdracht van 'Derden'

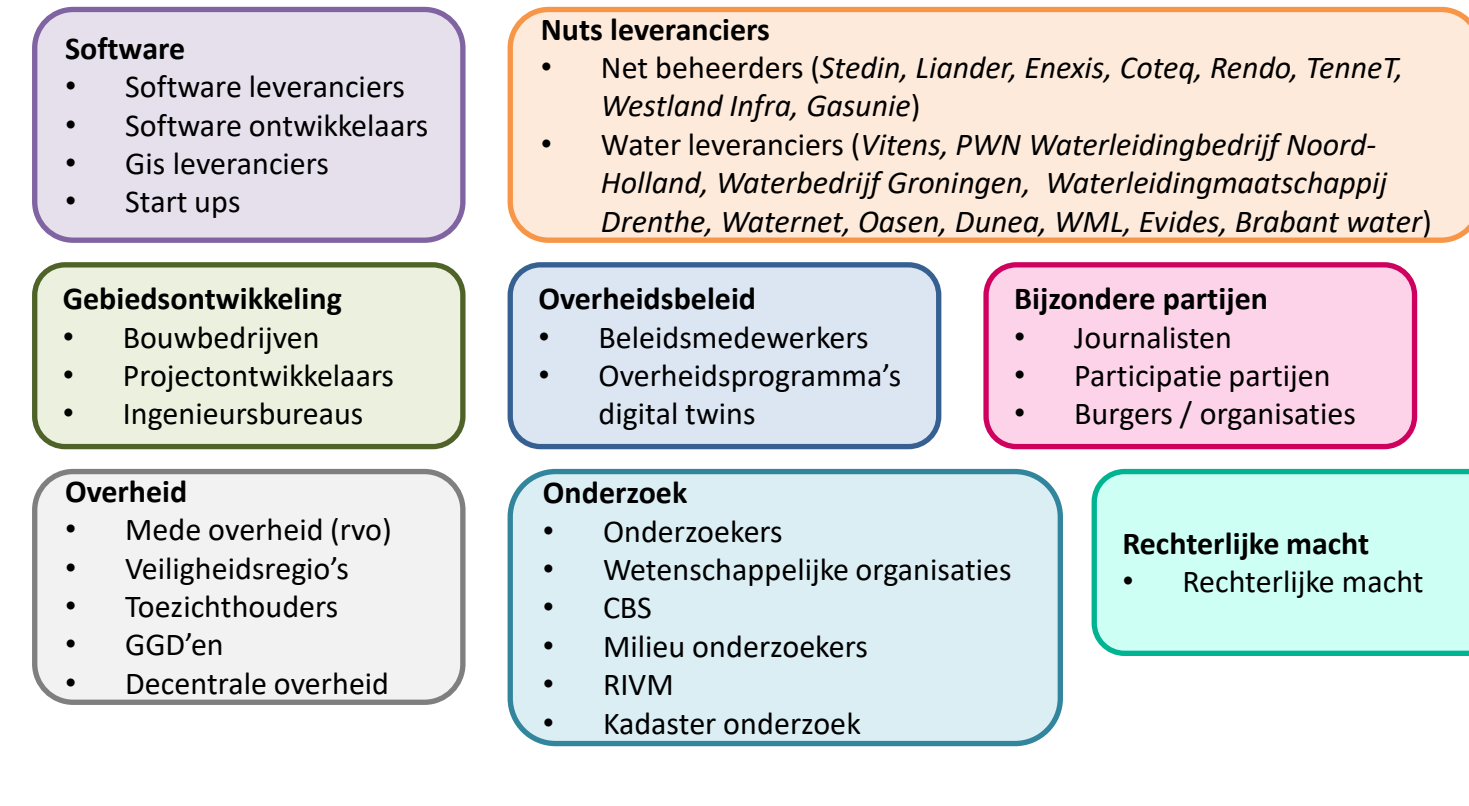

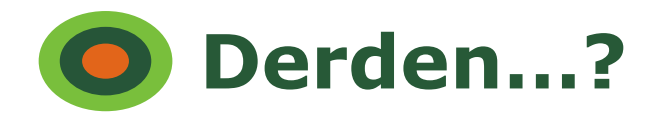

- *Afname* van OW data en DSO-LV functionaliteiten
- *Software ontwikkeling* door | in opdracht van 'Derden'

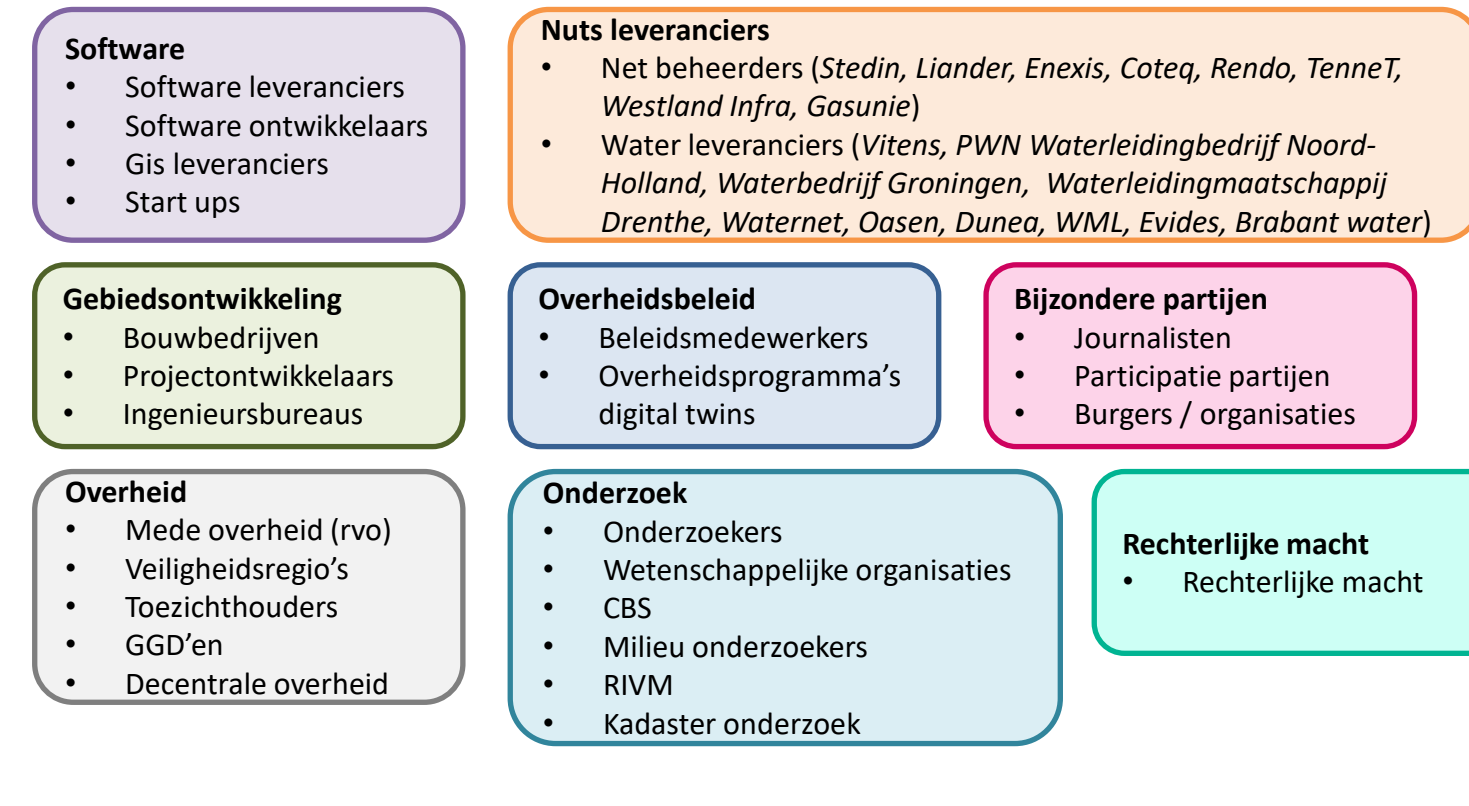

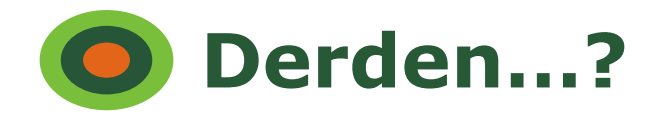

- *Afname* van OW data en DSO-LV functionaliteiten
- *Software ontwikkeling* door | in opdracht van 'Derden'

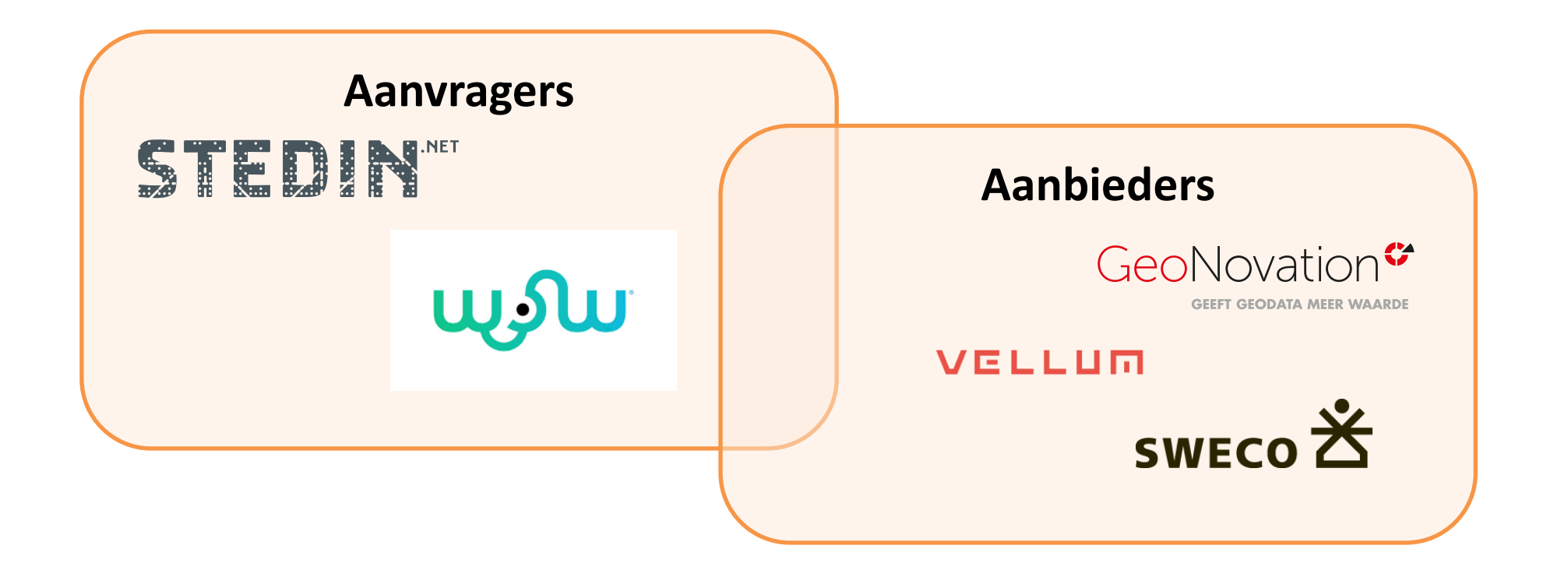

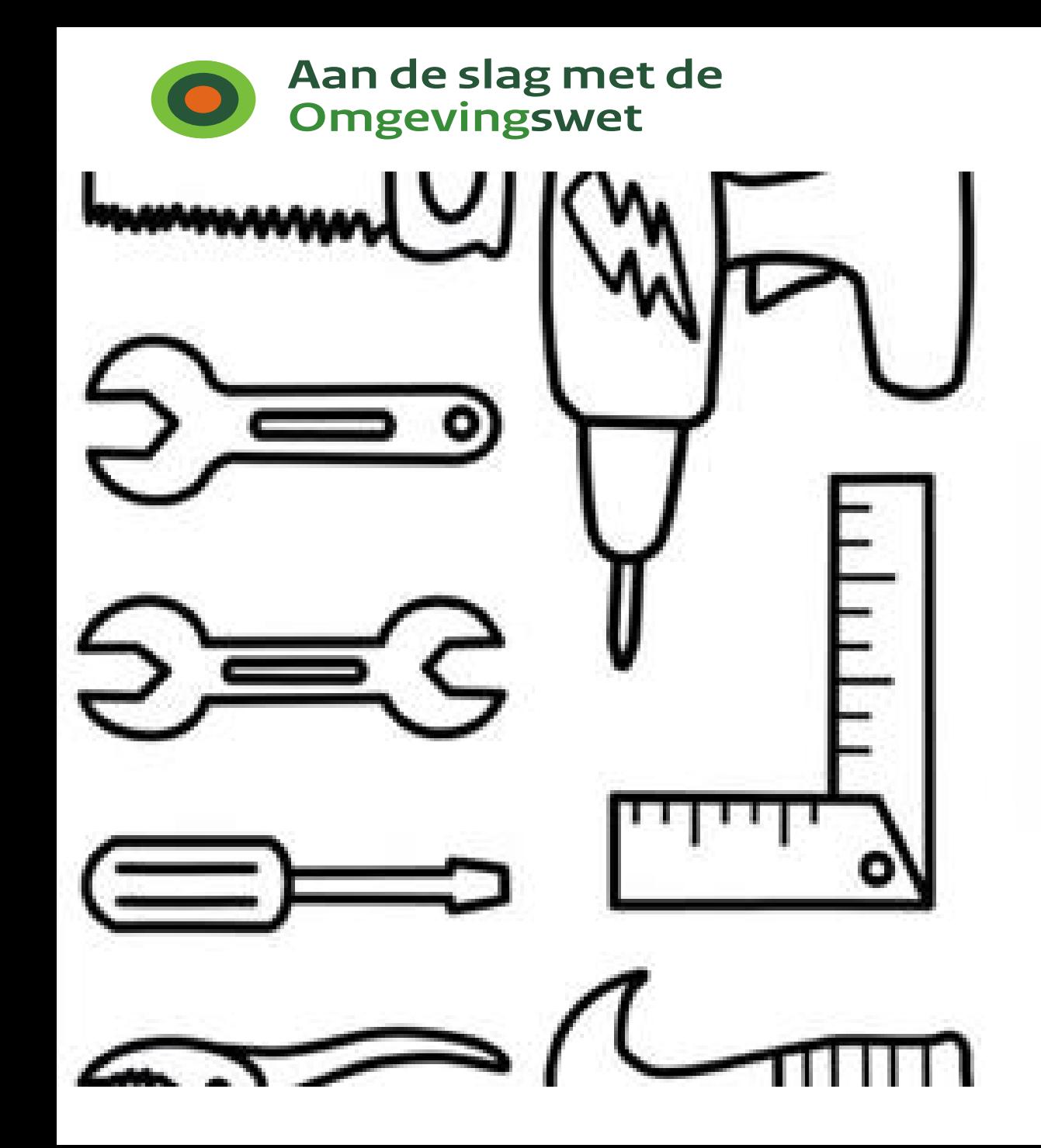

## **Open stelsel voor Derden**

- Wat is het?
- Wat is er?

# **Ontwikkelaarsportaal**

Beschikbare API's / services

Home DSO API-register Actueel Documenten Softwareleveranciers Storingen en onderhoud

Laatst bijgewerkt op 21 februari 2024

Zoeken

Q

Home > API-register > Beschikbare API's / services

#### $\rightarrow$  DSO

 $\rightarrow$  API-register

→ Beschikbare API's / services

 $\rightarrow$  Actueel

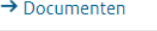

 $\rightarrow$  Softwareleveranciers

 $\rightarrow$  Storingen en onderhoud

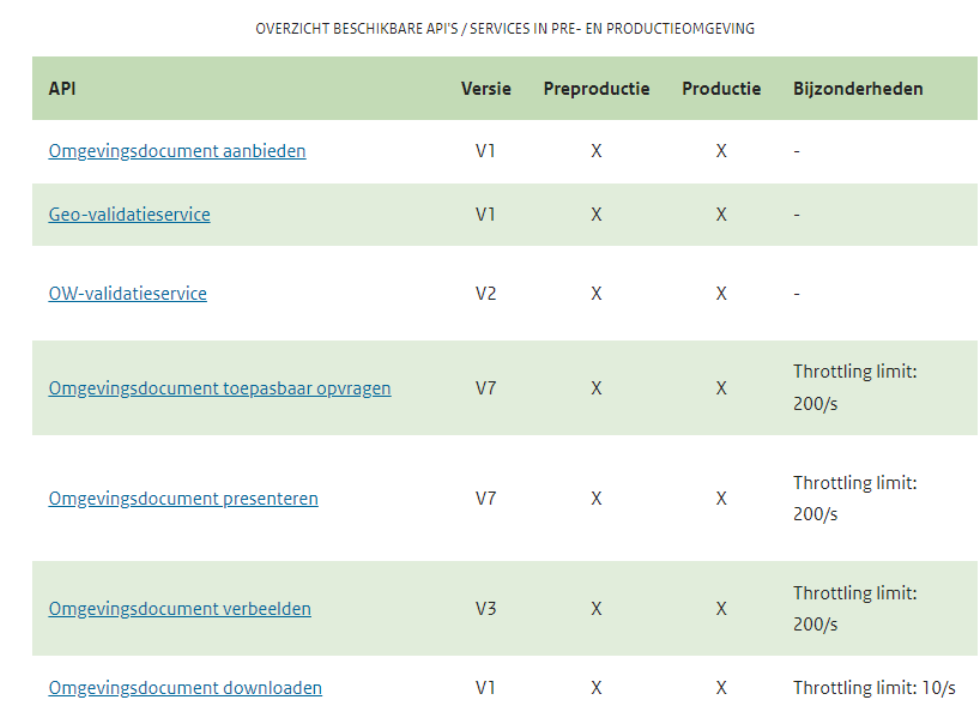

### API-key aanvragen

Om een API te kunnen gebruiken heeft een afnemer ter authenticatie een API-key nodig.

Om API's te gebruiken moet bij elke request een API-key meegegeven worden (via een x-api-key header). Bij verkeerd gebruik of misbruik van de API kunnen we in contact treden en in het uiterste geval de API-key intrekken.

#### **API-key aanvragen**

Vraag een gratis API-key aan voor de pre-productieomgeving of de productieomgeving via onderstaande formulieren.

- Aanvraagformulier pre-productieomgeving
- Aanvraagformulier productieomgeving

Met beide formulieren kan ook een API-key aangevraagd worden voor Ruimtelijke plannen. Er is van Ruimtelijke plannen slechts één omgeving, dus u hoeft de API-key hiervan slechts eenmaal aan te vragen.

In deze formulieren geeft u uw naam, e-mailadres, organisatie en telefoonnummer op. U moet akkoord gaan met de Fair Use Policy

Deze gegevens gebruiken we uitsluitend voor het registreren en het beheren van de API-key.

### **Fair Use Policy**

#### **Een Open Stelsel**

De Landelijke voorziening van het Digitaal Stelsel Omgevingswet (DSO-LV) stelt gegevens over de fysieke leefomgeving beschikbaar in het Omgevingsloket en door middel van API services. Dit Open Stelsel van gegevens en services is bedoeld om innovatie en niet-grootschalig gebruik van omgevingsinformatie te bevorderen.

#### Licentie

De gegevens en de services van het DSO-LV Open Stelsel vallen onder een CC-BY licentie. Zie https://creativecommons.org/licenses/by/4.0/deed.nl voor de licentievoorwaarden.

#### **Fair use**

Gebruik van de DSO-LV API's wordt geautoriseerd op basis van gratis aan te vragen API-keys.

Binnen het open karakter van de DSO-LV en de CC-BY licentie bent u gehouden aan fair use van de gegevens en API services. Daarbij geldt het principe: gebruiken is accepteren.

Hiermee streven we na dat het gebruik gelijkmatig wordt verdeeld over alle gebruikers en dat het DSO voor jedereen blijft functioneren. Gebruik dat niet past binnen die doelstelling is in elk geval:

- 1. Overtreding van de CC-BY licentie
- 2. Gebruik in striid met wet- en regelgeving.
- 3. Structureel bovengemiddeld gebruik dat schadelijk is voor het functioneren van het DSO als geheel.
- 4. Gebruik dat leidt tot zodanige piekbelasting dat schadelijk is voor het functioneren van het DSO als geheel.

# **Technische & functionale documentatie**

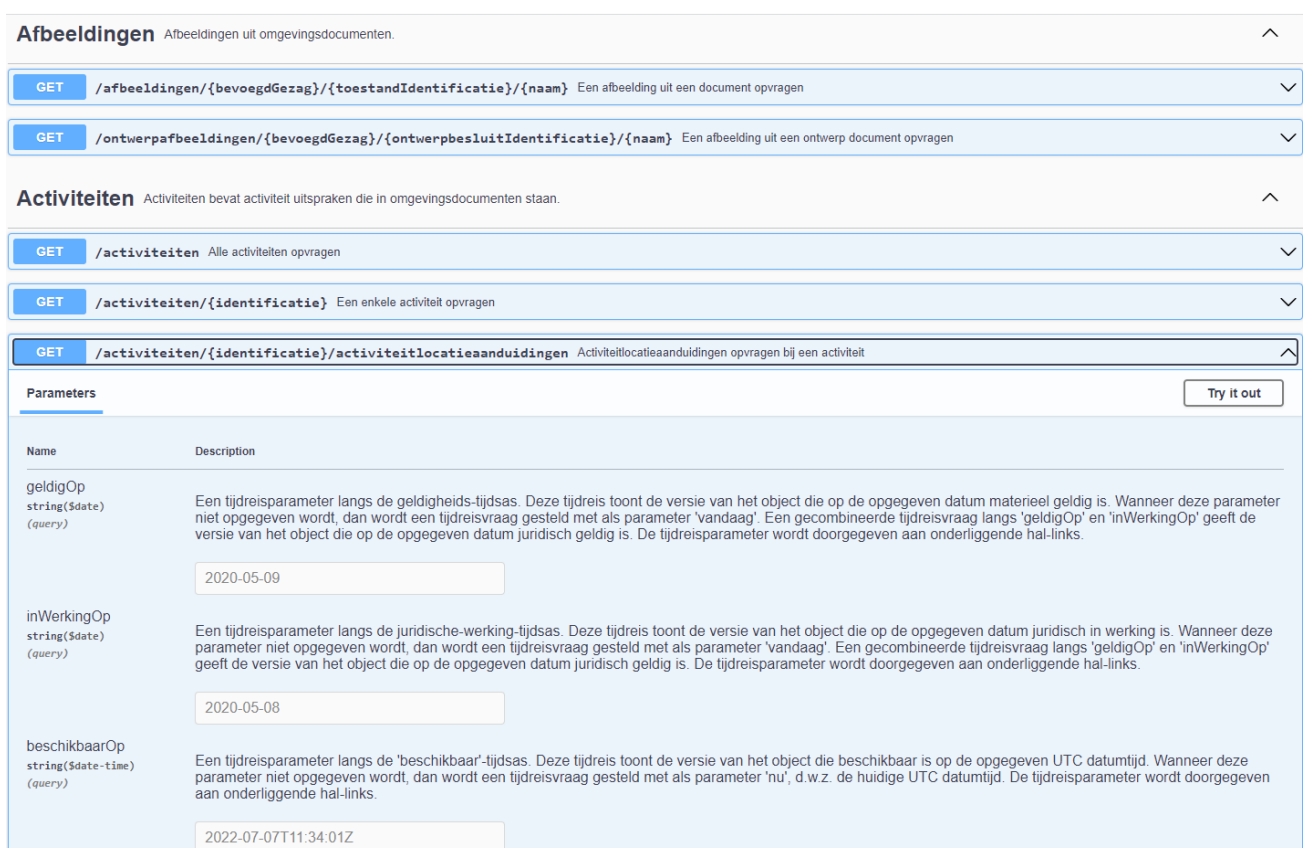

### Inhoudsopgave

#### Wat zijn de Ozon API's  $\overline{1}$  $\overline{1}$ Informatiemodel Officiële Publicatie (IMOP) . . . . . . . . . . . . . . . . . .  $\overline{2}$  $\overline{2}$  $\overline{2}$  $\overline{\mathbf{3}}$  $\overline{\mathbf{3}}$  $\overline{3}$ -3 -5 6 Presenteren API: een introductie voor ontwikkelaars 7 - 7

-7

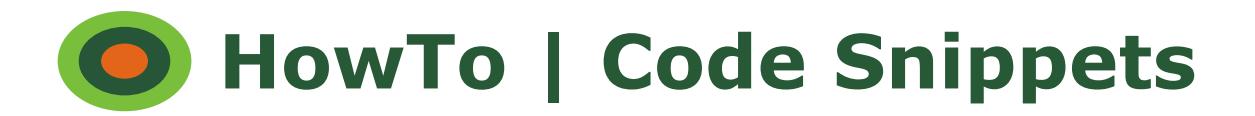

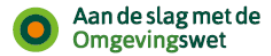

#### Locaties verbeelden met behulp van vector tiles

#### 1. Inleiding

#### 1.1 DSO Open stelsel voor derden

Op 1 januari 2024 is de nieuwe Omgevingswet in werking getreden. Deze nieuwe wet vervangt de bestaande wetten en regels op het gebied van de fysieke leefomgeving. Het Digitaal Stelsel Omgevingswet (DSO) ondersteunt de uitvoering van de Omgevingswet. Een onderdeel van het DSO is de landelijke voorziening, ook wel DSO-LV genoemd. Het meest zichtbare deel van het DSO-LV is het omgevingsloket; de centrale website waarop omgevingsdocumenten geraadpleegd en vergunningen aangevraagd kunnen worden.

Een minder zichtbaar, maar niet minder belangrijk onderdeel van het DSO-LV is de database met daarin alle omgevingsdocumenten van gemeenten, waterschappen, provincies en het Rijk. Deze database wordt beheerd door team Ozon van het Kadaster. De informatie in deze database wordt ontsloten met behulp van API's. Deze API's worden niet alleen gebruikt binnen het DSO-LV, maar staan voor iedereen ter beschikking. Dat wordt het Open stelsel voor derden genoemd.

#### 1.2 Doelstelling

Het Open stelsel voor derden biedt (commerciële) partijen de mogelijkheid gebruik te maken van de DSO-LV API's. Zij kunnen op basis van de informatie die zij met deze API's ophalen zelfstandig aan de slag met de data. Een heel aantal partijen, waaronder bijvoorbeeld netbeheerders, maken al volop gebruik van de mogelijkheden die het Open stelsel voor derden biedt.

Met de nieuwe mogelijkheden komen echter ook nieuwe uitdagingen. Een van de uitdagingen waar gebruikers van het Open stelsel voor derden tegenaan lopen, is het verbeelden van locaties op een kaart. In de nieuwe Omgevingswet zijn locaties (waar gelden bepaalde regels?) enorm belangrijk. In het verleden werd veelal gebruik gemaakt van WMS en WFS-technologie. In het DSO-LV worden kaartbeelden echter opgebouwd met behulp van vector tiles.

Deze How-to helpt ontwikkelaars op weg met het verbeelden van locaties met behulp van vector tiles. Daartoe heeft het Open stelsel voor derden een demo applicatie gemaakt. Deze applicatie biedt ontwikkelaars de mogelijkheid ervaring op te doen met het verbeelden van locaties in een webapplicatie. Deze How-to begeleidt ontwikkelaars stap voor stap door de installatie en het gebruik van de demo.

#### 2. De wereld van het DSO-LV

#### demo-viewer-v1.0.0.zip

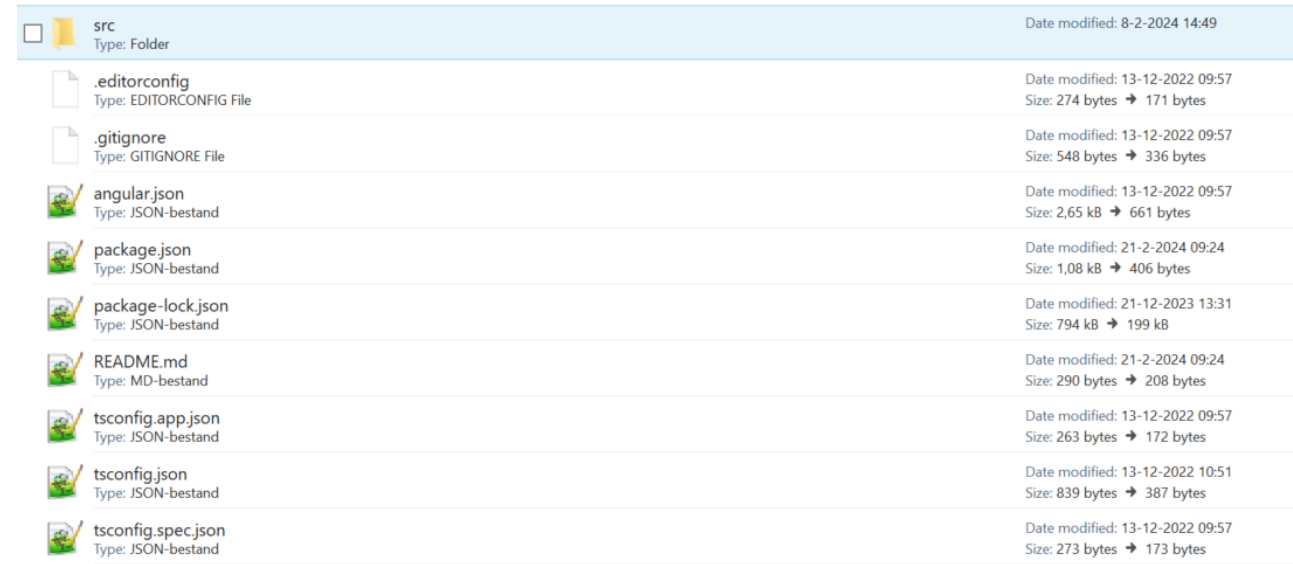

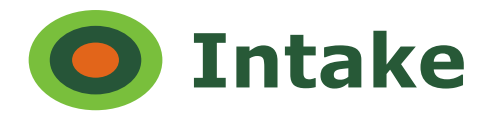

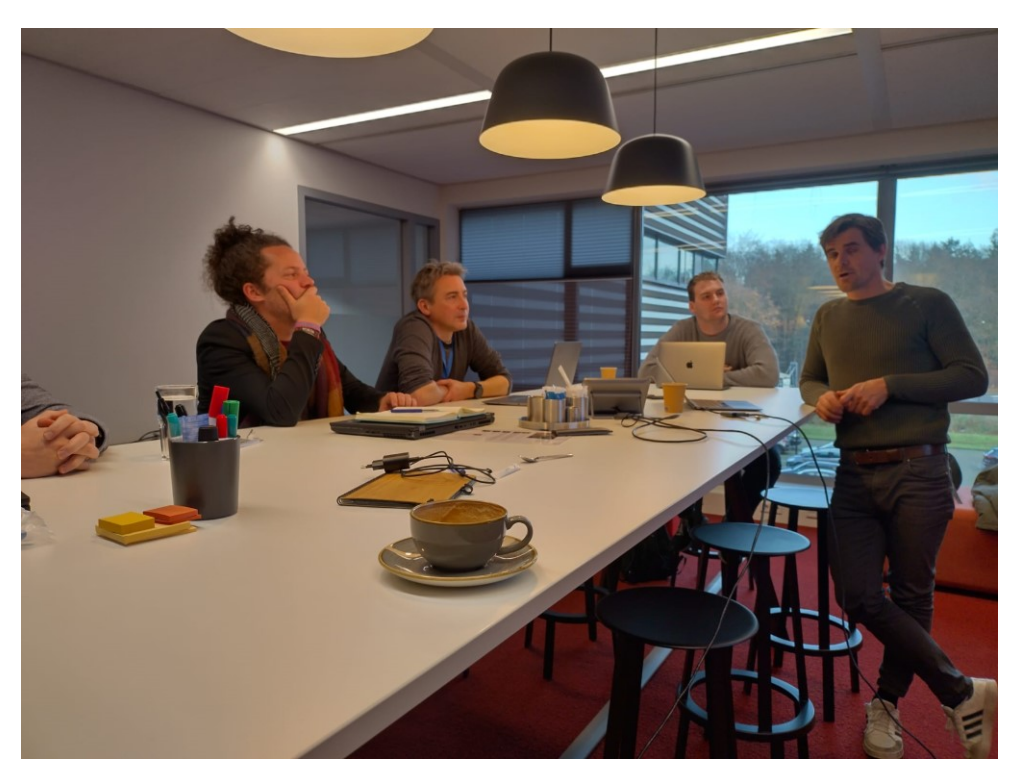

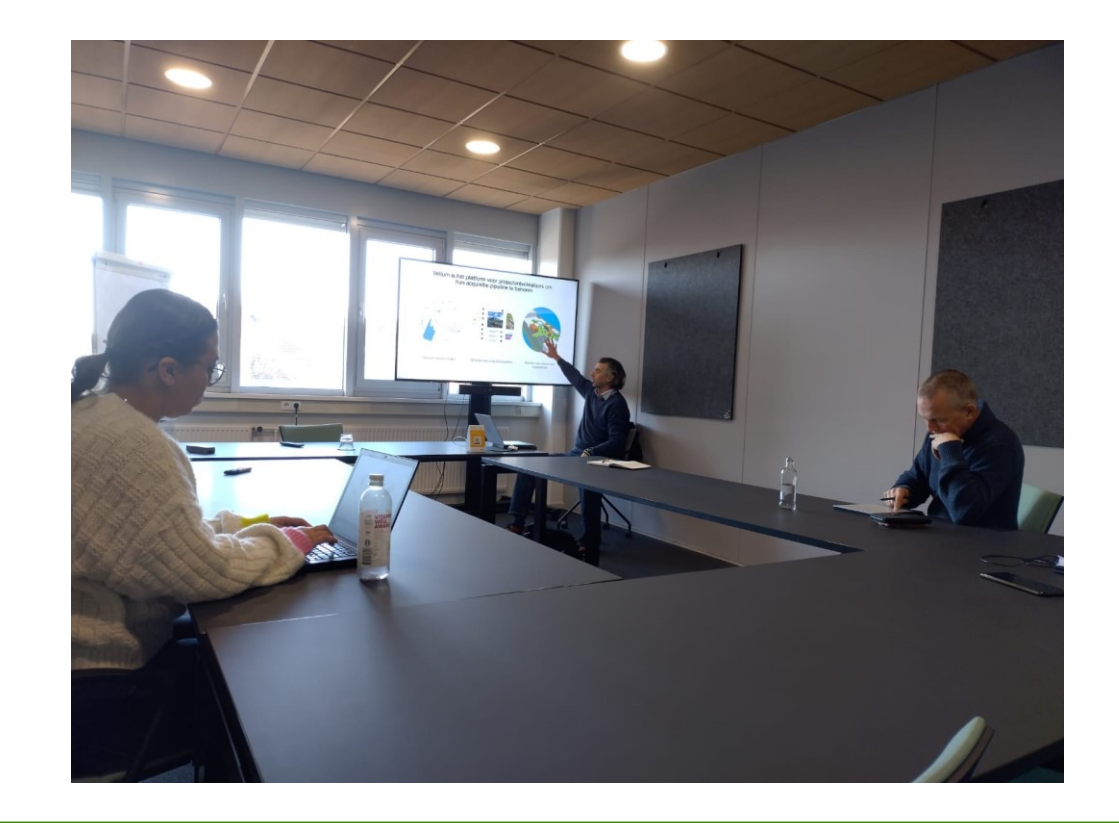

# **IPLO | GeoForum | developer.overheid.nl**

 $Q \equiv R$ 

### Wat is het URL format om geojson bestemmingsplannen te downloaden binnen de omgevingswet?

Datasets Ruimtelijke Plannen

GEOforum

powered by space

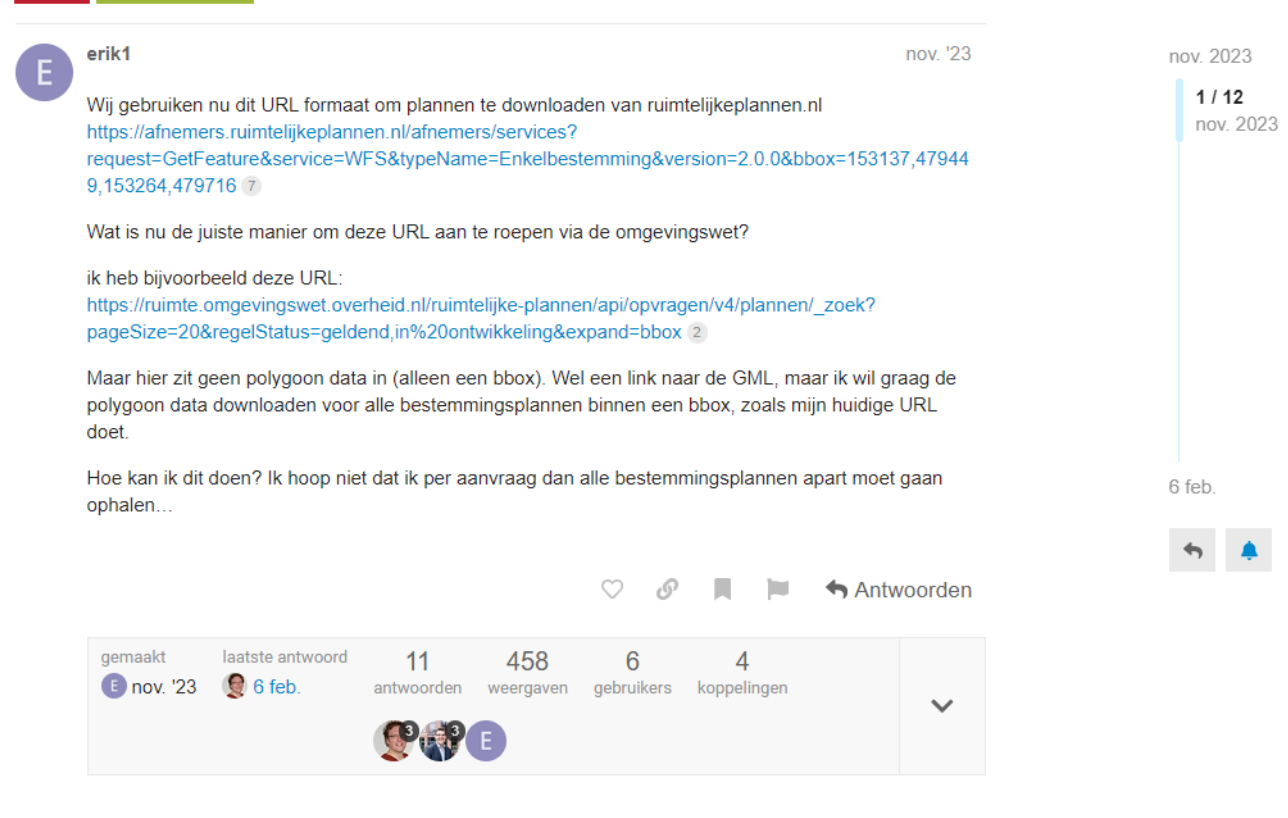

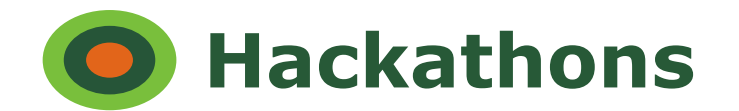

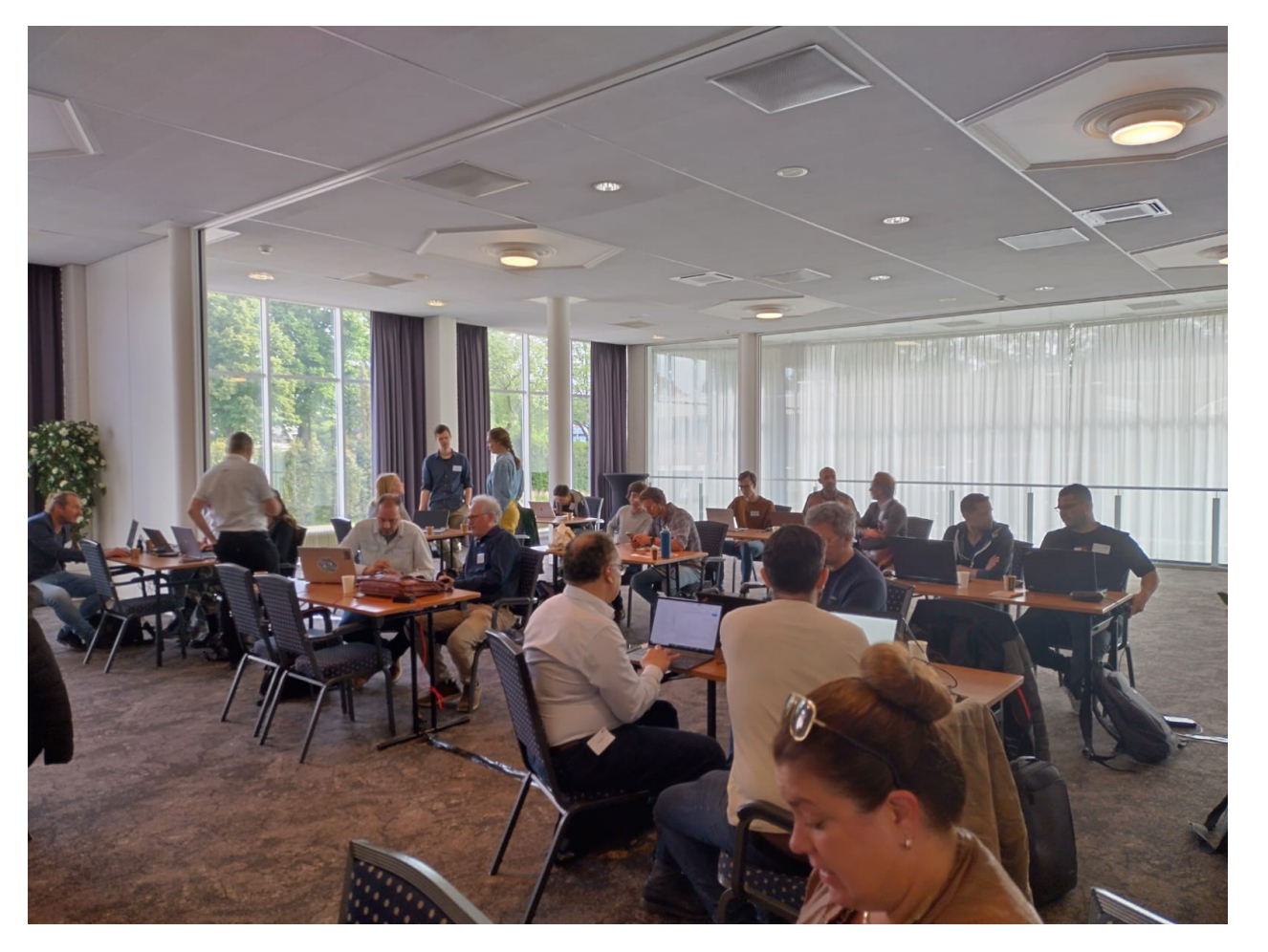

### 30 mei 2024: Provero congres Ede

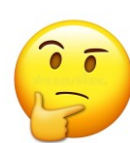

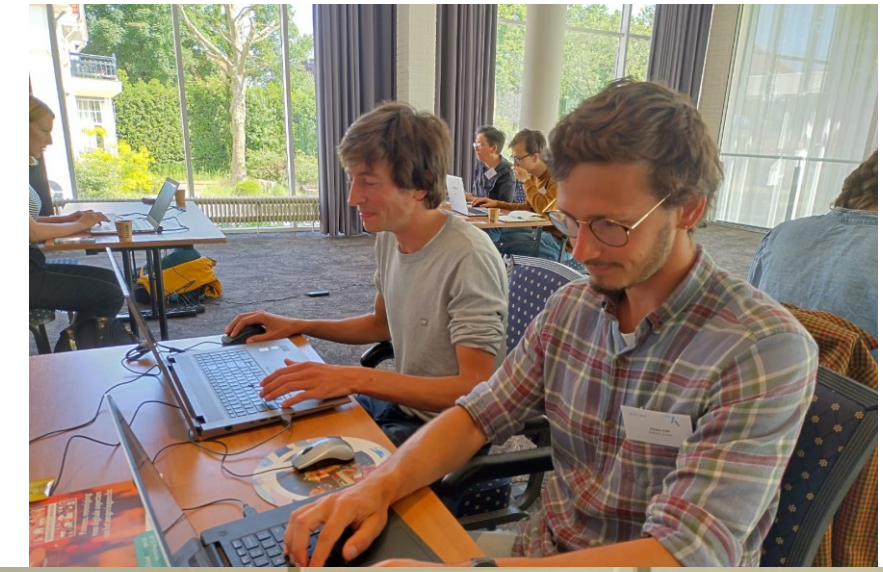

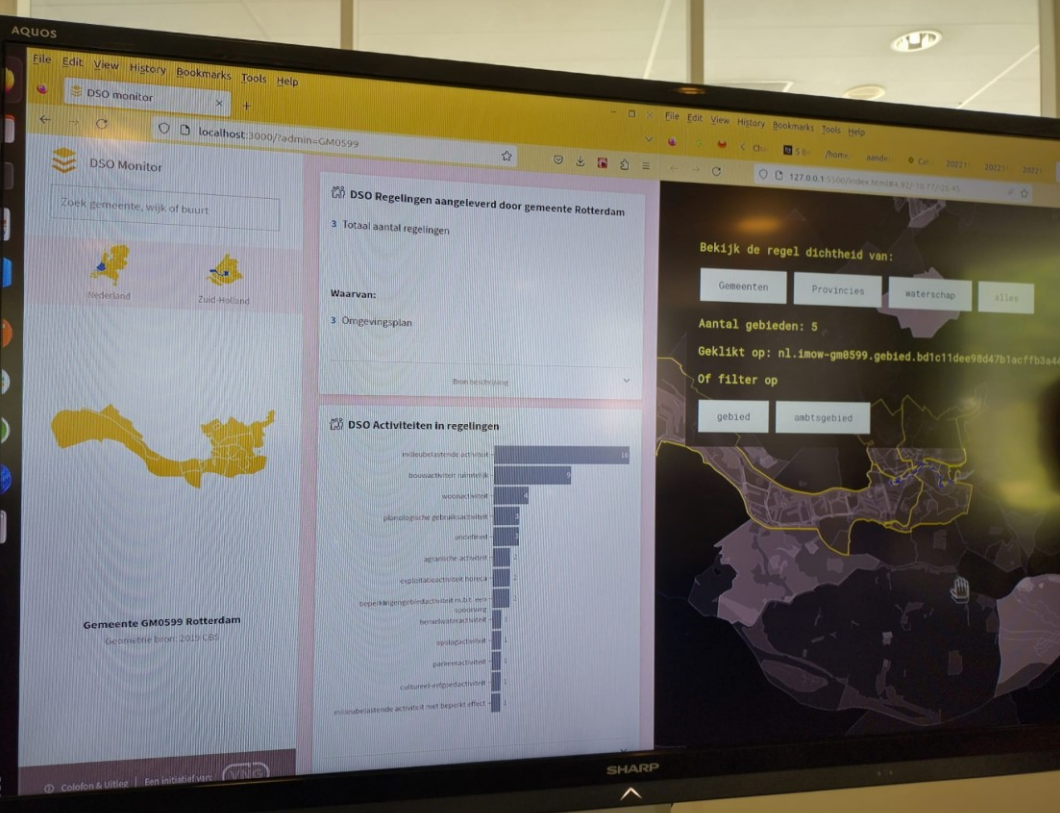

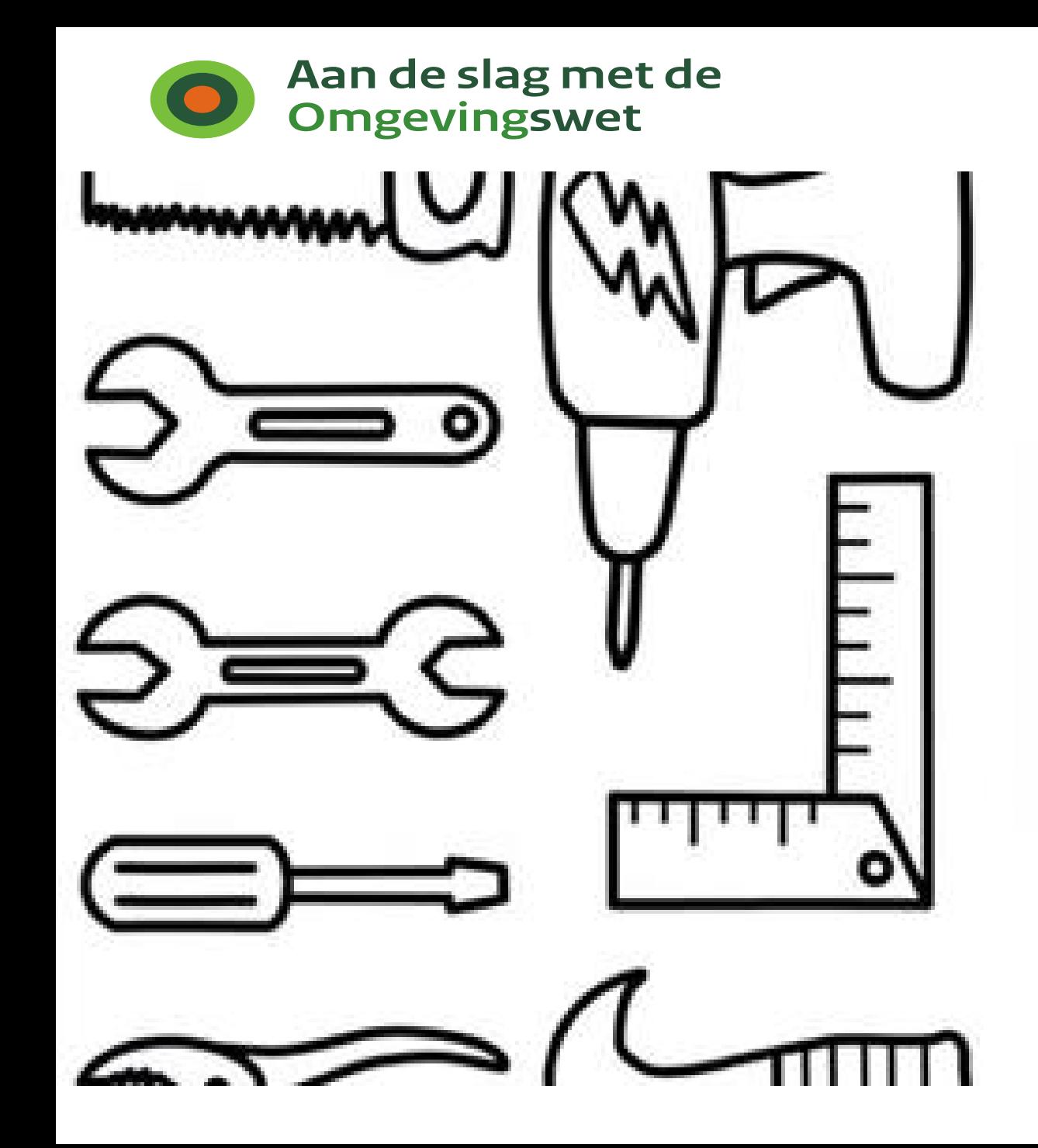

## **Open stelsel voor Derden**

- Wat is het?
- Wat is er?
- Aan de slag met het Open Stelsel

# **Aan de slag met het Open Stelsel**

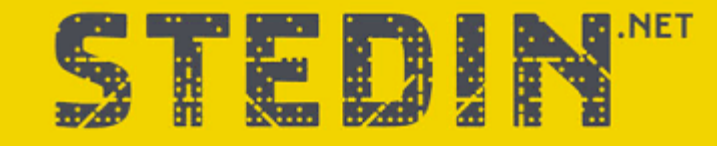

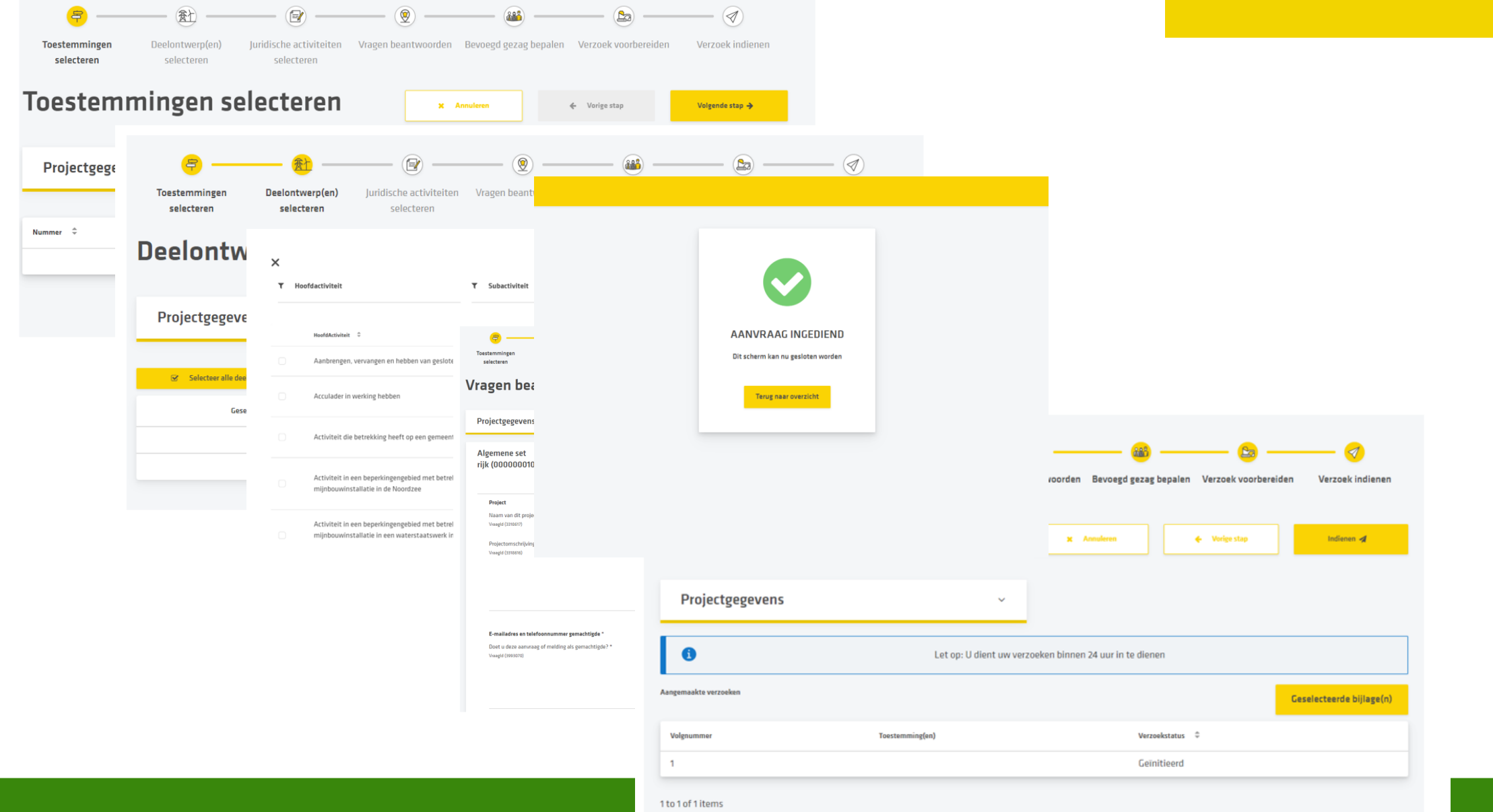

# **Aan de slag met het Open Stelsel**

# GeoNovation<sup>"</sup>

**GEEFT GEODATA MEER WAARDE** 

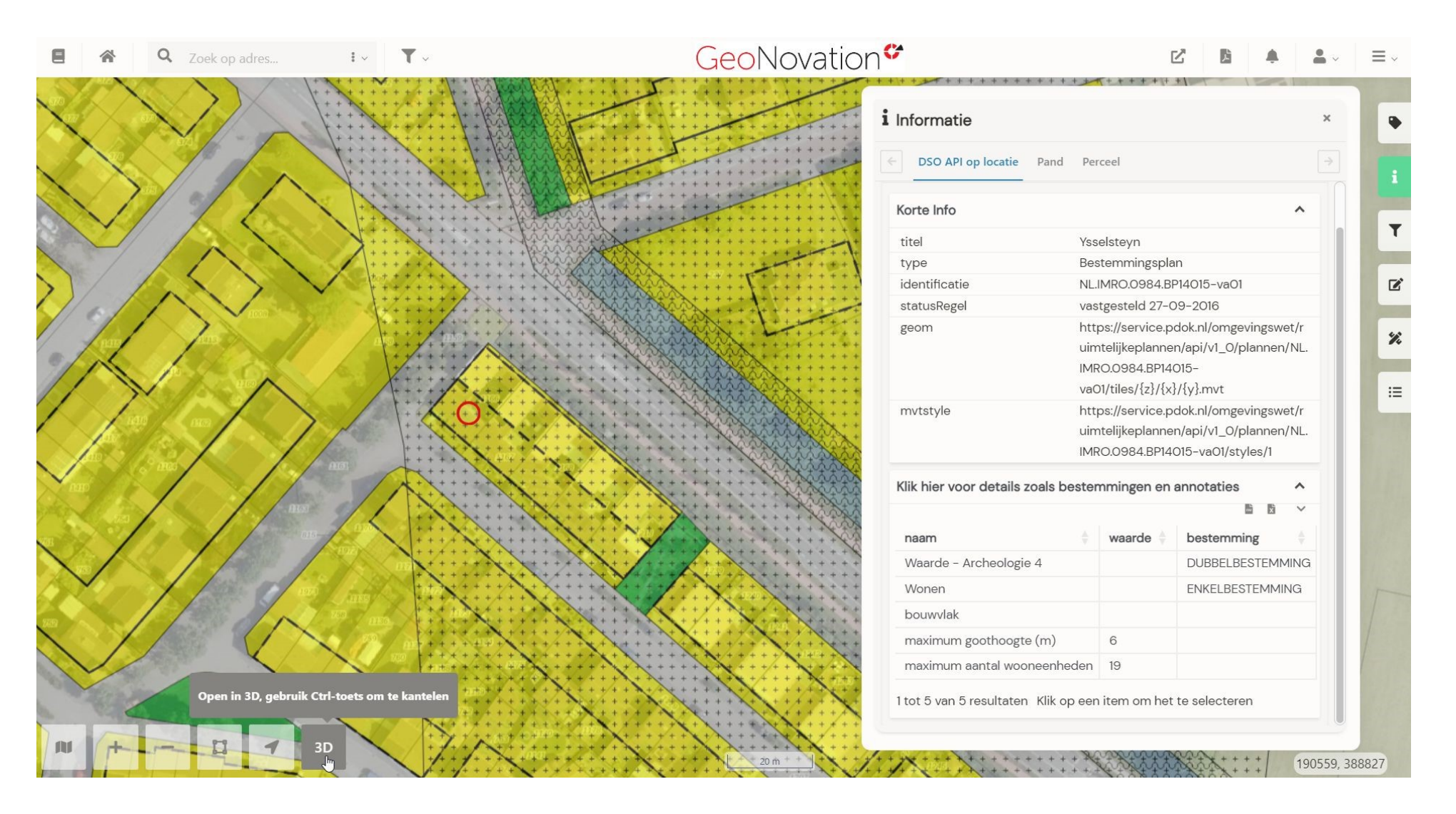

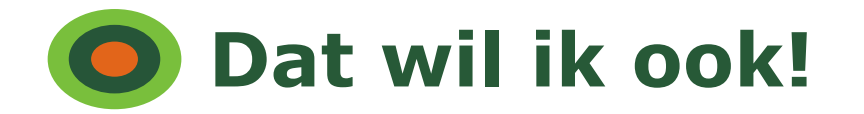

### $\bigotimes$ dsolv.openstelsel@kadaster.nl

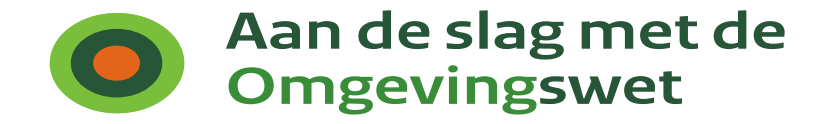

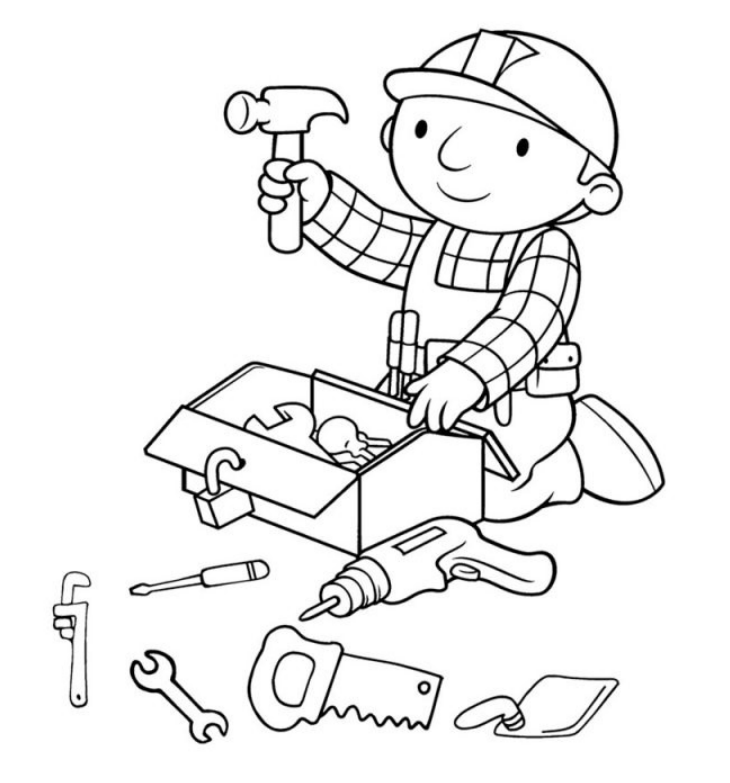

## **Het Open Stelsel voor Derden**

*Gereedschapskist voor goede ideeën*

Bart Huijbers